### **BAB 3**

### **METODE PENELITIAN**

## **3.1 Lokasi Penelitian**

Penelitian akan dilaksanakan di Universitas Pendidikan Indonesia (UPI) Jl. Setiabudi No.229 Bandung tepatnya pada Departemen Pendidikan Teknik Sipil (DPTS) Program Studi Pendidikan Teknik Bangunan (PTB) Fakultas Pendidikan Teknologi dan Kejuruan (FPTK).

### **3.2 Populasi dan Sampel Penelitian**

## **3.2.1 Populasi**

"Populasi adalah wilayah generalisasi yang terdiri atas: obyek/subyek yang mempunyai kualitas dan karakteristik tertentu yang ditetapkan oleh peneliti untuk dipelajari dan kemudian ditarik kesimpulannya" (Sugiyono, 2012, hlm. 80). Populasi pada penelitian ini adalah mahasiswa PTB DPTS FPTK UPI angkatan 2012 sampai dengan angkatan 2016.

|                 | <b>Jalur Masuk</b> |               |           |                                   |
|-----------------|--------------------|---------------|-----------|-----------------------------------|
| <b>Angkatan</b> | <b>SNMPTN</b>      | <b>SBMPTN</b> | <b>SM</b> | <b>Jumlah</b><br><b>Mahasiswa</b> |
| 2012            | 11                 | 12            | 7         | 30                                |
| 2013            | 22                 | 13            | 6         | 41                                |
| 2014            | 26                 | 12            |           | 45                                |
| 2015            | 32                 | 18            | 11        | 61                                |
| 2016            | 28                 | 26            | 22        | 76                                |
| Jumlah          | 119                | 81            | 53        | 253                               |

**Tabel 3.1 Populasi Penelitian**

*Sumber: Program Studi Pendidikan Teknik Bangunan FPTK UPI, 2016*

### **3.2.2 Sampel**

Menurut Sugiyono (2012, hlm.81), "sampel adalah bagian dari jumlah dan karakteristik yang dimiliki oleh populasi tersebut", sedangkan menurut Arikunto (2013, hlm 173) "sampel adalah sebagian atau wakil populasi yang yang diteliti". Sampel dapat diartikan bagian dari populasi yang akan diteliti.

Pengambilan sampel harus dilakukan dengan sebaik mungkin, agar sampel tersebut benar-benar dapat menggambarkan keadaan populasi sebenarnya. Oleh karena itu, teknik pengambilan sampel *(sampling)* yang baik perlu diperhatikan. Sampel yang digunakan dalam penelitian ini adalah mahasiswa PTB angkatan 2015 dan 2016 saja, karena mempertimbangkan pengaruh lingkungan yang mungkin akan merubah perilaku mahasiswa yang telah belajar di lingkungan kampus dalam waktu yang relatif lama. Teknik pengambilan sampel pada penelitian ini adalah menggunakan teknik *proportionate stratified random sampling*, yaitu dengan mengambil sampel secara acak secara proporsional. Penentuan jumlah sampel dalam penelitian ini adalah sampel diambil dengan menggunakan rumus Slovin sebagai berikut:

$$
n = \frac{N}{1 + (N \, x \, e^2)}
$$

Dimana :

 $n =$  Jumlah anggota sampel

 $N =$  Jumlah anggota populasi

e = *Error level* (tingkat kesalahan), umumnya digunakan 1% atau 0.01, 5% atau 0.05, dan 10% atau 0.1 (catatan: dapat dipilih oleh peneliti)

Dengan menggunakan rumus Slovin, maka sampel yang digunakan dapat dihitung sebagai berikut:

$$
n = \frac{137}{1 + (137 \times 0.05^2)}
$$
  
n = 102,04 \approx 103 orang

Berdasarkan hasil perhitungan, maka sampel penelitian digunakan sebanyak 103 orang . Jumlah tersebut disebar secara proporsional, sehingga tiap kelas memiliki jumlah sampel yang berbeda. Pengambilan sampel secara *random sampling* menggunakan rumus sebagai berikut:

$$
n_i\!=\!\frac{\mathit{Ni}}{\mathit{N}}\,n
$$

Keterangan:

 $ni = J$ umlah sampel di setiap kelas

 $Ni = Jumlah Populasi di setiap kelas$ 

**Rosa Rosdiana, 2017** *STUDI KOMPARASI PERILAKU BELAJAR DAN HASIL BELAJAR MAHASISWA PROGRAM STUDI PENDIDIKAN TEKNIK BANGUNAN DPTS FPTK UPI BERDASARKAN SELEKSI MASUK PERGURUAN TINGGI* Universitas Pendidikan Indonesia **|** repository.upi.edu | perpustakaan.upi.edu

 $N = J$ umlah populasi seluruhnya

 $n = J$ umlah sampel seluruhnya

duwan dan Akdon, 2011, hlm.250)

Setelah dilakukan perhitungan menggunakan rumus Slovin seperti yang dijelaskan di atas, maka sebaran sampel pada setiap kelompok dapat dilihat pada **[Tabel 3.2.](#page-2-0)**

|                 | <b>Jalur Masuk</b> |               |           |                                   |
|-----------------|--------------------|---------------|-----------|-----------------------------------|
| <b>Angkatan</b> | <b>SNMPTN</b>      | <b>SBMPTN</b> | <b>SM</b> | <b>Jumlah</b><br><b>Mahasiswa</b> |
| 2015            | 24                 | 14            |           | 46                                |
| 2016            | 21                 | 20            | 16        | 57                                |
| <b>Jumlah</b>   | 45                 | 34            | 24        | 103                               |

**Tabel 3.2 Sampel Penelitian**

Dari jumlah sampel yang sudah dihitung secara proporsional, maka untuk menentukan sampel acaknya ditentukan dengan menggunakan kocokan. Artinya, seluruh mahasiswa yang menjadi populasi penelitian berpeluang untuk menjadi responden penelitian.

## **3.3 Metode Penelitian**

<span id="page-2-0"></span>:

"Metode penelitian kuantitaif diartikan sebagai metode penelitian yang digunakan untuk meneliti pada populasi tertentu, pengumpulan data menggunakan instrumen penelitian, analisis berupa kuatitatif/statistik dengan tujuan menguji hipotesis yang telah ditetapkan" Sugiyono (2012, hlm.8). Penelitian ini bersifat membandingkan, maka metode yang digunakan dalam penelitian ini adalah metode komparatif dengan pendekatan kuantitatif.

# **3.4 Variabel Penelitian**

Variabel merupakan atribut yang dimiliki oleh seseorang yang kemudian menjadi populasi atau sampel penelitian yang akan diteliti. Penelitian yang dilakukan kali ini bersifat komparatif, maka hanya terdapat variabel bebas (variabel independen) sesuai dengan pernyataan Riduwan (2011, hlm. 29) yang manyatakan bahwa "khusus untuk perbedaan (komparatif) tidak ada variabel terikat".

Variabel peelitian yang digunakan pada penelitian ini adalah sebagai berikut:

- 1. Perilaku belajar mahasiswa Program Studi Pendidikan Teknik Bangunan
- 2. Hasil belajar mahasiswa Program Studi Pendidikan Teknik Bangunan
- 3. Seleksi masuk perguruan tinggi neger SNMPTN
- 4. Seleksi masuk perguruan tinggi negeri jalur SBMPTN
- 5. Seleksi masuk perguruan tinggi negeri jalur Seleksi Mandiri UPI (SM-UPI)

## **3.5 Definisi Operasional**

#### **3.5.1 Perilaku Belajar**

Perilaku merupakan suatu aktifitas yang dilakukan secara terus-menerus dan berulang dalam jangka waktu yang relatif lama sehingga membentuk pola tertentu. Perilaku belajar merupakan pola aktifitas yang dilakukan seseorang (dalam hal ini mahasiswa) pada kegiatan belajarnya. Perilaku belajar pada penelitian ini adalah suatu aktifitas yang dilakukan secara berulang-ulang kemudian berkembang menjadi ciri khas dalam kegiatan belajar. Ciri khas dalam belajar misalnya perilaku mengikuti perkuliahan, perilaku mengerjakan tugas, dan perilaku mempersiapkan diri mengahadpi ujian. Perilaku ini biasanya terbentuk dengan seiring berjalannya waktu tanpa disadari oleh pelakunya.

## **3.5.2 Hasil belajar**

Hasil belajar merupakan suatu produk yang dihasilkan dari proses pembelajaran, produk tersebut dapat didapatkan setelah seseorang mengikuti proses pembelajaran. Hasil belajar pada penelitian ini merupakan hasil capaian belajar mahasiswa selama mengikuti perkuliahan. Capaian hasil belajar mahasiswa yang digunakan pada penelitian ini berupa Indeks Prestasi Komulatif (IPK) yang disapat dari transkrip nilai mahasiswa, dan nilai yang digunakan adalah nilai pada semester satu dan dua yang dianggap masih memiliki pengaruh dari seleksi masuk PTN.

#### **3.5.3 Seleksi Masuk PTN**

Seleksi masuk PTN di Indonesi saat ini terdiri dari tiga jalur, yaitu SNMPTN, SBMPTN, dan SM. Mekanisme seleksi berjalan dengan syarat dan ketentuan yang berbeda-beda. SNMPTN merupakan jalur seleksi melalui penulusuran prestasi siswa di

sekolah, SBMPTN merupakan jalur seleksi dengan cara tes tertulis dengan konten Tes Potensi Akademik, dan keterampilan pada program keolahragaan dan kesenian, sedangkan SM merupakan jalur seleksi yang disarkan pada minat yang tinggi calon mahasiswa untuk berkuliah di UPI dan sanggup berkontribusi dalam mengembangkan pendidikan di UPI.

## **3.6 Instrumen Penelitian**

"Instrumen penelitian adalah suatu alat yang digunakan untuk mengukur fenomena alam maupun sosial yang diamati" Sugiyono (2012, hlm.102). Instrumen penelitian merupakan sebuah alat yang digunakan untuk mengumpulkan data akan diteliti dari lapangan. Dalam penelitian kali ini, instrumen yang digunakan adalah non-tes tipe kuisioner dan studi dokumen. Instrumen yang digunakan untuk mengukur perilaku belajar adalah kuisioner atau angket dengan skala likert. Skala likert mempunyai gradasi dari sangat positif hingga sangat negatif pada setiap jawaban atas pernyataan yang diberikan. Sedangkan instrumen untuk mengukur hasil belajar mahasiswa adalah dokumen berbentuk Kartu Hasil Studi (KHS) mahasiswa DPTS FPTK UPI angkatan 2016.

Untuk memudahkan penyusunan perlu digunakan matrik pengembangan instrumen atau kisi-kisi instrumen. Menurut Arikunto (2013, hlm.205) kisi-kisi adalah sebuah tabel yang menunjukkan kaitan antara variabel yang diteliti dengan sumber data yang akan diambil, metode yang digunakan dan instrumen yang disusun.

Kisi-kisi yang akan digunakan untuk mengumpulkan data perilaku belajar mahasiswa pada penelitian ini teridiri dari dua, yaitu kisi-kisi instrumen untuk uji coba yang diberikan kepada sampel uji coba dan kisi-kisi instrumen yang diberikan kepada sampel penelitian. Kisi-kisi instrumen uji coba dapat dilihat pada *Lampiran 1* dan instrumen uji coba dapat dilihat pada *Lampiran 2.*

## **3.7 Uji Coba Instrumen Penelitian**

Arikunto (2013, hlm.211) mengemukakan bahwa "instrumen yang baik harus memenuhi syarat valid dan reliabel". Uji coba instrumen dilakukan dengan tujuan agar instrumen yang digunakan untuk mengambil data di lapangan adalah instrumen yang benar-benar sahih dan ajeg sehingga data yang digunakan dalam penelitian baik dan benar. Dalam penelitian ini instrumen yang akan diuji cobakan adalah instrumen angket dan yang

menjadi sampel uji coba adalah beberapa mahasiswa PTB angkatan 2012, 2013, dan angkatan 2014 dengan jumlah total 30 orang.

## **3.7.1 Validitas**

Validitas adalah suatu ukuran yang menunjukkan tingkat kesahihan suatu instrumen. Seperti yang dijelaskan oleh Arikunto pada sub Bab di atas, bahwa setiap instrumen yang akan digunakan dalam penelitian harus memenuhi syarat validitas, maka dalam penelitian ini juga dilakukan pengujian validitas. Adapun langkah-langkah yang dilakukan dalam menguji validias adalah sebagai berikut:

1. Menghitung harga korelasi setiap butir alat ukur dengan rumus *Pearson/Product Moment*

$$
\mathbf{r}_{XY} = \frac{n(\sum XY) - (\sum X)(\sum Y)}{\sqrt{\left\{n \sum X^2 - (\sum X)^2\right\} \left\{n \sum Y^2 - (\sum Y^2)\right\}}}
$$

# **Keterangan :**

2.  $r_{xy}$  = Koefisien korelasi

 $\Sigma X$  = Jumlah skor item

 $\Sigma Y$  = Jumlah skor total (seluruh item)

- $n =$  Jumlah responden
- 3. Melakukan perhitungan dengan uji t

$$
\frac{r\sqrt{n-2}}{\sqrt{1-r^2}}
$$

t *hitung*=

- 4. Mencari t tabel dengan t tabel = t  $\alpha$  (dk = n-2)
- 5. Membuat kesimpulan, dengan kriteria pengujian sebagai berikut :

Jika t  $_{\text{hitung}} > t_{\text{table}}$  berarti valid, atau

Jika t hitung < t tabel berarti tidak valid

Hasil validitas dari instrumen yang diujicobakan kepada 30 responden diluar sampel penelitian adalah terdapat 11 item pernyataan yang tidak valid dari 45 pernyataan yang diuji cobakan. Item-item pernyataan yang tidak valid adalah

6

nomor 7,10,11,22,36,38,39,40,42,43 dan 44.

Kriteria pengujian dilakukan pada taraf signifikansi 95% ( $\alpha$  = 0,05 dan n = 30, uji satu pihak) dan derajat kebebasan (dk) =  $n - 2 = 30 - 2 = 28$  sehingga diperoleh t<sub>tabel</sub> = 1,701. Item pernyataan dikatakan valid dan signifikan apabila thitung  $> t_{table}$ .

Selanjutnya ke-11 item pernyataan yang tidak valid, tidak diikutsertakan pada instrumen penelitian. Sehingga hanya terdapat 34 pernyataan yang digunakan pada instrumen penelitian untuk mengukur perilaku belajar mahasiswa. Instrumen penelitian yang teridiri dari 34 pernyataan ini akan diberikan kepada sampel penelitian ang berjumlah 103 responden. Untuk mengetahui hasil perhitungan uji validitas instrumen penelitian uji coba dapat dilihat pada *lampiran 4.*

### **3.7.2 Reliabilitas**

Selain validitas, reliabilitas juga merupakan syarat yang harus dipenuhi oleh suatu instrumen yang akan digunakan pada penelitian. Jadi selain shahih, instrumen juga harus reliabel atau ajeg, sehingga data yang dihasilkan akurat. Langkah-langkah uji reliabilitas yang dilakukan adalah sebagai berikut :

- a) Mencari harga variansi tiap butir
- b) Menjumlahkan Varians semua item
- c) Menghitung Varian total
- d) Menghitung Realibilitas Instrumen (**r11**) dengan rumus Alpha

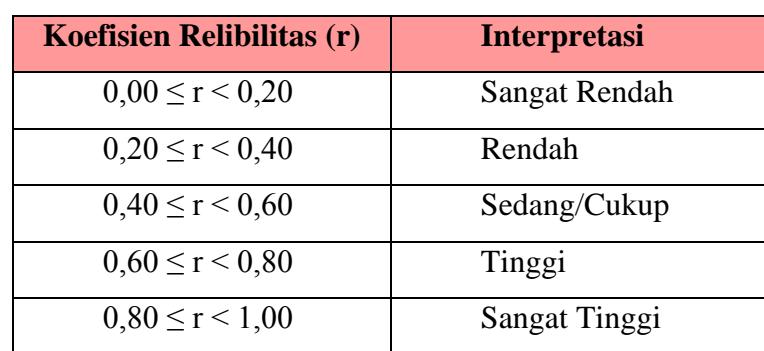

#### **Tabel 3.3 Interpretasi Koefisien Reliabilitas**

*Sumber: Sundyana (2014)*

Koefisien reliabilitas dari hasil perhitungan yang telah dilakukan, diperoleh r  $_{11}$  = 0,71. Diketahui bahwa jika nilai r  $_{11}$  berada antara 0,60 - 0,80 termasuk dalam kategori tingkat keandalan tinggi, maka nilai r  $_{11} = 0.71$  yang didapat dari hasil perhitungan pada

penelitian ini adalah sangat kuat. Tingkat reliabilitas yang sangat kuat menandakan bahwa instrumen perilaku belajar dapat mengukur apa yang hendak diukur. Perhitungan reliabilitas menggunakan bantuan *Microsoft Excel 2010* dapat dilihat pada *lampiran 5.*

## **3.8 Teknik Analisis Data**

#### **3.8.1 Verifikasi Data**

Verifikasi data dilakukan untuk memeriksa kelengkapan jumlah kuisioner yang disebar sebelum dan setelah pelaksanaan. Selain itu, juga memeriksa identitas responden berupa nama lengkap, Nomor Induk Mahasisma (N), asal sekolah, jenis kelamin, serta kelengkapan jawaban.

#### **3.8.2 Pemberian Skor**

Kuisioner yang telah disebarkan kepada 103 responden untuk mendapatkan data perilaku belajar,dan telah diisi juga diverivikasi kelengkapannya, kemudian jawaban pada setiap pernyataan tesebut diberi skor. Pemberian skor ini bertujuan untuk merepresentasikan jawaban responden menjadi sejumlah nilai, dimana nilai tersebut akan menjadi input dalam pengujian data dalam penelitian ini.

Pada kuisioner yang digunakan untuk mendapatkan data perilaku belajar terdapat 5 (lima) alternatif jawaban, yaitu sangat sesuia (SS), sesuai (S), kurang sesuia (KS), tidak sesuai (TS) dan sangat tidak sesuai (STS). Setiap alternatif jawaban tersebut memilini skor tertentu. Skor untuk setiap alternatif jawaban dapat dilihat pada **[Tabel 3.4](#page-7-0)** di bawah ini.

<span id="page-7-0"></span>

| <b>Alternatif Jawaban</b> | <b>Skor Untuk</b><br>Pernyataan |                |  |
|---------------------------|---------------------------------|----------------|--|
|                           | <b>Negatif</b>                  | <b>Positif</b> |  |
| Sangat Setuju (SS)        |                                 |                |  |
| Setuju $(S)$              |                                 |                |  |
| Kurang Setuju (KS)        |                                 |                |  |
| Tidak Setuju (TS)         |                                 |                |  |
| Sangat Tidak Setuju (STS) |                                 |                |  |

**Tabel 3.4 Skor Instrumen Kebiasaan Belajar**

## **3.8.3 Konversi Z Skor dan T Skor**

Dari data yang didapatkan dapat dibentuk data baru. Data baru tersebut didapatkan dari pengurangan data skor dengan skor rata-rata yang dibagi dengan simpangan baku, data baru yang dihasilkan dinamakan bilangan baku atau skor baku yang dilambangkan z. Tujuan dilakukannya konversi skor ini adalah agar skor yang digunakan dalam pengolahan data adalah skor dengan skala 100, sehingga data yang akan digunakan dalam pengolahan data menjadi general. Rumus untuk menghitung sekor baku (z) dan T skor adalah sebagai berikut:

$$
z = \frac{X - \overline{X}}{S}
$$

Dimana:

| X              | = Skor           |
|----------------|------------------|
| $\overline{X}$ | = Skor rata-rata |
| S              | = Simpangan Baku |
| T skor         | = 50 + 10z       |
| z              | = skor baku      |

(Sundayana, 2014, hlm.83).

Setelah dilakukan perhitungan konversi skor dengan menggunakan rumus di atas, maka didapatkkan skor baru yang siap diolah atau sipa menjadi input dalam pengujian data yang akan dilakukan. Hasil konversi skor ini dapat dilihat pada *lampiran 10.*

#### **3.8.4 Pengujian Asumsi Statistik**

Uji asumsi statistik merupakan pengujian data tahap awal yang hasilnya akan menentukan pengujian selanjutnya apakah menggunakan statistic parametrik atau non parametrik.Uji asumsi statistik terdiri dari dari uji normalitas dan homogenitas. Jika data yang dihasilkan terdistribusi normal dan homogen, maka pengujian data selanjutnya menggunakan statistik paramentrik, dan jika data yang dihasilkan tidak terdistribusi normal dan tidak homogen, maka pengujian data selanjutnya menggunakan statisti non paramentrik.

# **3.8.4.1 Uji Normalitas**

Normalitas sebaran data menjadi syarat untuk menentukan jenis statistic apa yag akan digunakan. Uji normalitas data digunakan untuk mengetahui bentuk distribusi data (sampel) yang digunakan dalam penelitian. Cara yang digunakan untuk menguji normalitas dengan menggunakan pengujian Kolmogorov-Smirnov. Pengujian normalitas untuk perilaku dan hasil belajar menggunakan bantuan program *IBM SPSS Statistic 21.0*.

Hasil uji normalitas untuk variabel perilaku belajar dengan menggunakan bantuan *IBM Statistic 21.0* adalah sebagai berikut:

**Tabel 3.5 Hasil Uji Normalitas Perilaku Belajar**

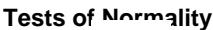

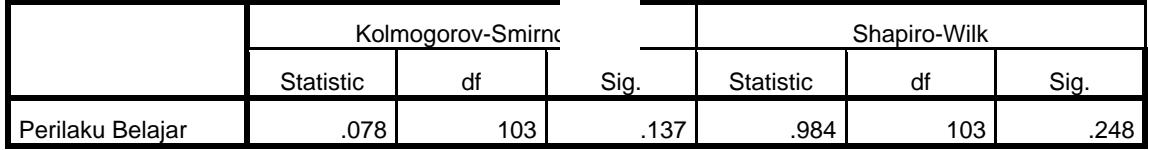

a. Lilliefors Significance Correction

Berdasarkan tabel di atas, hasil analisis dengan bantuan *IBM Statistic 21.0* menunjukkan perilaku belajar mahasiswa diperoleh angka signifikansi sebesar 0,137. Adapaun ketentuan pada uji normalitas adalah jika angka signifikan  $> \alpha$ , maka data terdistribusi normal, dan jika angka signifikan < α, maka data tidak terdistribusi secara normal. Karena angka signifikansi yang diperoleh adalah  $0.137 > α = 0.05$ , maka dapat disimpulkan data terdistribusi normal.

Sedangkan hasil uji normalitas untuk variabel hasil belajar dengan menggunakan bantuan *IBM Statistic 21.0* adalah sebagai berikut:

#### **Tabel 3.6 Hasil Uji Normalitas Hasil Belajar**

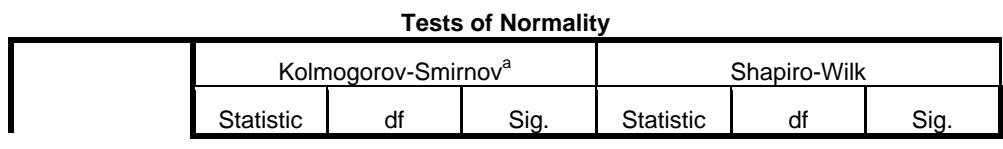

10

**Rosa Rosdiana, 2017** *STUDI KOMPARASI PERILAKU BELAJAR DAN HASIL BELAJAR MAHASISWA PROGRAM STUDI PENDIDIKAN TEKNIK BANGUNAN DPTS FPTK UPI BERDASARKAN SELEKSI MASUK PERGURUAN TINGGI* Universitas Pendidikan Indonesia **|** repository.upi.edu | perpustakaan.upi.edu

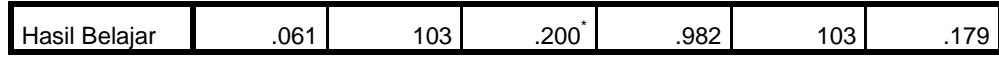

\*. This is a lower bound of the true significance.

a. Lilliefors Significance Correction

Berdasarkan tabel di atas, hasil analisis dengan bantuan *IBM Statistic 21.0* menunjukkan perilaku belajar mahasiswa diperoleh angka signifikansi sebesar 0,200. Adapaun ketentuan pada uji normalitas adalah jika angka signifikan  $> \alpha$ , maka data terdistribusi normal, dan jika angka signifikan < α, maka data tidak terdistribusi secara normal. Karena angka signifikansi yang diperoleh adalah  $0,200 > α = 0.05$ , maka dapat disimpulkan data terdistribusi normal.

### **3.8.4.2 Uji Homogenitas**

Uji homogenitas dilakukan untuk memperlihatkan bahwa dua atau lebih kelompok data sampel berasal dari populasi yang memiliki variansi sama. Uji homogenitas menggunakan program *IBM SPSS Statistic 21.0* dengan uji *Levene statistic*. Hipotesis yang diuji adalah:

 $H_0$ : Variansi pada tiap kelompok sama (homogen)

 $H_1$ : Variansi pada tiap kelompok tidak sama (tidak homogen)

Untuk menetapkan homogenitas digunakan pedoman sebagai berikut:

Sig.  $>\alpha$  (0,05), maka variansi setiap sampel sama (homogen)

Sig.  $\leq \alpha$  (0,05), maka variansi setiap sampel tidak sama (tidak homogen)

Hasil uji homogenitas perilaku belajar menggunakan program *IBM SPSS Statistic 21.0* dengan uji *Levene statistic* adalah sebagai berikut:

#### **Tabel 3.7 Hasil Uji Homognitas Perilaku Belajar**

### **Tests Homogenity of Variances**

**Perilaku Belajar**

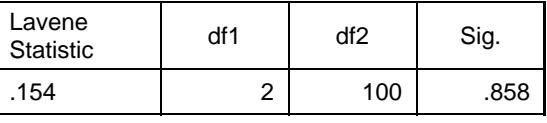

a. Lilliefors Significance Correction

Berdasarkan hasil *output IBM SPSS 21.0* seperti yang ditunjukkan oleh tabel di atas, diperoleh nilai signifikansi untuk perilaku belajar = 0,858. Karena nilai signifikansi =

 $0.858 > 0.05$  maka variansi untuk prestasi belajar homogen. Artinya, memungkinkan pengujian hipotesis dengan menggunakan statistik parametrik.

Sedangkan hasil uji homogenitas hasil belajar menggunakan uji *Levene Statistic* dapat dilihat pada tabel sebagai berikut:

**Tabel 3.8 Hasil Uji Homognitas Hasil Belajar**

**Tests Homogenity of Variances**

**Hasil Belajar**

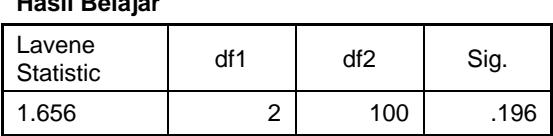

Berdasarkan hasil *output IBM SPSS 21.0* seperti yang ditunjukkan oleh tabel di atas, diperoleh nilai signifikansi untuk hasil belajar = 0,196. Karena nilai signifikansi =  $0.196$  > 0.05 maka variansi untuk prestasi belajar homogen. Artinya, memungkinkan pengujian hipotesis dengan menggunakan statistik parametrik.

# **3.8.5 Uji Kecenderungan**

Uji kecenderungan pada penelitian ini dilakukan untuk mengetahui gambaran umum perilaku dan hasil belajar mahasiswa berdas seleksi masuk PTN. Uji ini dilakukan dengan cara menaksir rata-rata skor yang diperoleh dibandingkan dengan skor ideal untuk selanjutnya interval skor yang didapatkan kemudian dikategorikan dalam interpretasi kriteria kecenderungan.

| <b>Kriteria Kecenderungan</b>       | <b>Kategori</b>   |  |
|-------------------------------------|-------------------|--|
| $X \geq M + 1.5$ SD                 | Sangat Baik       |  |
| $M+0.5$ SD $\leq$ X $\leq$ M+1.5 SD | Baik              |  |
| $M-0.5$ SD $\leq X \leq M+1.5$ SD   | Cukup Baik        |  |
| $M-0.5$ SD $\leq$ X $\leq$ M-1.5 SD | Kurang Baik       |  |
| $X < M-1, 5 SD$                     | <b>Tidak Baik</b> |  |

**Tabel 3.9 Kriteria Kecenderungan**

*Sumber:* Suprian (2005)

#### **3.8.6 Deskripsi Variabel**

Deskripsi variabel digunakan untuk mencari tingkat rata-rata dari setiap indikator pada variabel yang diteliti. Untuk mengetahui deskripsi variabel dilakukan dengan cara merata-ratakan skor dari setiap item soal, kemudian skor rata-rata setiap item soal tersebut

dirata-ratakan kembali per indikatornya, sehingga rata-rata indikator dapat dilihat. Nilai rata-rata per indikator dibuat dalam bentuk persentase. Setelah diketahui, kemudian nilai tersebut ditafsirkan pada kriteria baik atu tidaknya. Tabel kriteria pedoman penafsiran presentase indikator adalah sebagai berikut:

| No | Presentase      | Kriteria      |
|----|-----------------|---------------|
|    | $81\% - 100\%$  | Sangat Tinggi |
|    | $61\% - 80\%$   | Tinggi        |
|    | $41\% - 60\%$   | Sedang        |
|    | $21\% - 40\%$   | Rendah        |
|    | Kurang dari 21% | Sangat Rendah |

**Tabel 3.10 Kriteria Pedoman Penafsiran Presentase Indikator**

*Sumber:* Riduwan (2011)

## **3.8.7 Uji Hipotesis**

Untuk mengetahui perbedaan perilaku belajar dan hasil belajar mahasiswa berdasarkan seleksi masuk PTN maka dilakukan uji hipotesis. Pengujian hipotesis pada penelitian komparatif ini belajar menggunakan *analysis of varians (ANOVA)*.

Hipotesis untuk variabel perilaku belajar masiswa dirumuskan sebagai berikut:

 $H_0$ :  $\mu_{p1} = \mu_{p2} = \mu_{p3}$ 

 $H_A: \mu_{p1} \neq \mu_{p2} \neq \mu_{p3}$ 

Hipotesis variabel perilaku belajar mahasiswa jika dibentuk kedalam kalimat adalah sebagai berikut:

- H<sup>0</sup> : Tidak terdapat perbedaan perilaku mahasiswa berdasarkan seleksi masuk Perguruan Tinggi Negeri (PTN).
- H<sup>A</sup> : Terdapat perbedaan perilaku mahasiswa berdasarkan seleksi masuk Perguruan Tinggi Negeri (PTN).

Adapun kriteria pengujian digunakan pedoman sebagai berikut:

Sig.  $>\alpha$  (0,05), maka H<sub>0</sub> diterima

Sig.  $< \alpha$  (0,05), maka H<sub>0</sub> ditolak

Sedangkan hipotesis untuk variabel hasil belajar mahasiswa dirumuskan sebagai berikut:

$$
H_0: \mu_{h1} = \mu_{h2} = \mu_{h3}
$$

13

**Rosa Rosdiana, 2017** *STUDI KOMPARASI PERILAKU BELAJAR DAN HASIL BELAJAR MAHASISWA PROGRAM STUDI PENDIDIKAN TEKNIK BANGUNAN DPTS FPTK UPI BERDASARKAN SELEKSI MASUK PERGURUAN TINGGI* Universitas Pendidikan Indonesia **|** repository.upi.edu | perpustakaan.upi.edu

 $H_A$ :  $\mu_{h1} \neq \mu_{h2} \neq \mu_{h3}$ 

Hipotesis variabel hasil belajar mahasiswa jika dibentuk kedalam kalimat adalah sebagai berikut:

- H**<sup>0</sup>** : Tidak terdapat perbedaan hasil belajar mahasiswa berdasarkan seleksi masuk Perguruan Tinggi Negeri (PTN).
- H**<sup>A</sup>** : Terdapat perbedaan hasil belajar mahasiswa berdasarkan seleksi masuk Perguruan Tinggi Negeri (PTN).

Adapun kriteria pengujian digunakan pedoman sebagai berikut:

Sig.  $> \alpha$  (0,05), maka H<sub>0</sub> diterima

Sig.  $\lt \alpha$  (0,05), maka H<sub>0</sub> ditolak

# **3.8.8 Uji Lanjut ANOVA**

Uji lanjut ANOVA digunakan sebagai tindak lanjut jika hasil pada uji ANOVA tersebut terdapat perbedaan, jadi uji lanjut ANOVA ini bertujuan melihat kelompok mana yang memiliki perbedaan. Berdasarkan hasil uji ANOVA yang telah dilakukan, yang memiliki perbedaan adalah variabel hasil belajar, maka yang akan dilakukan uji lanjut ANOVA adalah variabel hasil belajar. Uji lanjut ANOVA dilakukan dengan menggunakan *IBM Statistic 21.0.*